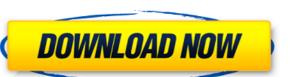

### YouTube Productivity Mode For Chrome Crack+ PC/Windows 2022 [New]

Videos on YouTube can be some of the most enjoyable and effective training videos for any subject, especially for the need to learn a new skill. How many times have you heard or watched a video on a skill or some specific technique that you'd like to improve? You might be tempted to try out that thing right away, without realizing how bad you'd look if you were to give it a try right away. Unfortunately, you can't just try out that new technique right away. You need to develop the right mindset to be able to master a skill first, and YouTube Productivity Mode is here to help you. This is a chrome extension that eliminates most of the distractions around YouTube videos. Automatically skips auto play and replay ads when watching. Fully customizable according to your preferences. Automatically skips auto play and replay ads when watching. Fully customizable according to your preferences. Automatically skips auto play and replay ads when watching. Fully customizable according to your preferences. Automatically skips auto play and replay ads when watching. Fully customizable according to your preferences. Automatically skips auto play and replay ads when watching. Fully customizable according to your preferences. Automatically skips auto play and replay ads when watching. Fully customizable according to your preferences. Automatically skips auto play and replay ads when watching. Fully customizable according to your preferences. Automatically skips auto play and replay ads when watching. Fully customizable according to your preferences. Automatically skips auto play and replay ads when watching. Fully customizable according to your preferences. Automatically skips auto play and replay ads when watching. Fully customizable according to your preferences. Automatically skips auto play and replay ads when watching. Fully customizable according to your preferences. Automatically skips auto play and replay ads when watching. Fully customizable according to your preferences. Automatically skips auto play and replay ads whe

#### **YouTube Productivity Mode For Chrome Torrent**

KEYMACRO Description: KEYMACRO Description: Note:Before purchasing the extension, please download and test it. When testing the extension, it is best to be online to avoid missing the necessary results. Cookie Policy We use cookies to give you the best possible experience on our website. By continuing to browse this site, you give consent for cookies to be used. For more details, including how you can amend your preferences, please read our Cookie PolicyQ: How do you design a control for a motion-based sequence? You are presented with a set of buttons which move from one to another. While they are all available (but invisible) you can click them (they are "mechanical"). Clicking the button causes the button to be visible and cause the button to move to the next button. After each move, your vision is blocked by the button moving in front of the screen. What is the typical approach to such controls? Do you turn it into a puzzle or something? Do you use logic or simulation? A: Another way to approach it is to use an automata. In this case, you can make a discrete state machine (state diagram), that will tell you how to play the game. In that case, all the buttons are already there (visible). Here is an example: You can also add a "ghost button" that will be a state without an outgoing arrow. This way, you know what is required to pass from one state to another, even if some buttons are invisible. In your case, you could even make the arrow transparent (and only the button visible). UNPUBLISHED UNITED STATES COURT OF APPEALS FOR THE FOURTH CIRCUIT 2edc1e01e8

#### YouTube Productivity Mode For Chrome Crack + With Product Key

YouTube Productivity Mode is a Google Chrome extension that makes you more productive when using YouTube. It improves your focus, reduces distractions, and keeps you from feeling overwhelmed by the number of triggers YouTube serves up. Download for Windows DOWNLOAD - Android Questions? [email protected] Follow me on YouTube ► Follow me on Facebook ► Follow me on Twitter ► Follow me on LinkedIn ► Join my nest on Steemit ► Other products on my eBay store: ► ► Are you looking for a great VPN for Canada? ► ► Does Fortnite take a lot of System resources? ► Does Windows 10 take up a lot of RAM? ► My Office Setup guide: ► Subscribe my channel for more tech, Linux and Open Source, CNC, 3D printing and hardware, tech support, and many other tech topics! How to Make Some Extra Money Using Your Computer Check out our store at 1. Get a free trial in T-shirtQuality from Threadless (we use the unisex RUBY shirt): 2. Check out the Amadeus shirts here 3. Click that you like it, comments are always welcome! If you want to see more then follow us on Facebook! Facebook: Instagram: Twitter:

https://joyme.io/nevigeso

https://techplanet.today/post/qodbc-driver-for-quickbooks-crack-repack-13

https://techplanet.today/post/eca-vrt-dvd-2009-portable-exclusive

https://techplanet.today/post/modern-computer-architecture-rafiguzzaman-pdf-23-work

https://reallygoodemails.com/navivexki

https://jemi.so/kis-kisko-pyaar-karoon-720p-movies-download-free

https://jemi.so/easy-cut-studio-5004-install-crack-2020-product-key

https://techplanet.today/post/windows-8-activator-for-single-language-build-9200-1

https://tealfeed.com/samsung-champ-c3312-usb-driverrar-jotal

 $\underline{https://tealfeed.com/3delite\text{-}context\text{-}menu\text{-}audio\text{-}converter\text{-}v102769\text{-}vqu21}$ 

https://tealfeed.com/tamil-porn-anuty-link-free-sexx-7nypd

https://techplanet.today/post/waves-all-plugins-bundle-v9-r15-windows-fixed-crack-r2r-ching-setup-free-2021

## What's New in the?

Let's face it. Video content online is one of the best content types there is. So, with that in mind, YouTube is one of the most intriguing places to roam. However, just like with anything else, YouTube is not perfect. This is why YouTube Productivity Mode was made. In short, this extension is meant to provide more freedom to the YouTube user, allowing for greater focus on whatever it is you are doing. In order to achieve this, the extension adds three modes to YouTube that each work to help you stay more productive. Leisure Mode If you have ever watched YouTube in "Leisure Mode", then you know exactly what it does. In fact, you're probably a bit confused right now. The gist is that this mode allows you to enjoy YouTube in its fullest form. The only problem is that it's not the best way to watch videos. The good news is that once you're in Leisure Mode, the ads and all the other annoying things aren't in your face, allowing you to focus more on your video than on anything else. However, that's not the only problem is that it's not the best way to watch videos. The good news is that once you're in Leisure Mode, the ads and all the other annoying things aren't in your face, allowing you to focus more on your video than on anything else. However, that's not the only problem is that it's not the best way to watch videos. The good news is that once you're in Leisure Mode, the ads and all the other annoying things aren't in your face, allowing you to focus more on your video than on anything else. However, that's not the only problem is that it's not the best way to watch videos. The good news is that once you're in Leisure Mode, the thumbnails aren't distractions on you're in Leisure Mode, the thumbnails aren't distractions on you're in Leisure Mode, the thumbnails aren't distractions on you're in Leisure Mode, the hour you're in Leisure Mode, the hour you're in Leisure Mode, the hour you're in Leisure Mode, the hour you're in Leisure Mode, the hour you're in Leisure Mode, the hour you're in Leisure Mode, the hour y

# **System Requirements:**

Required: 512 MB RAM 3 GB Hard Disk Space 64-bit Windows 7 or Windows 8.1 (Windows 10 is not supported) DirectX 9.0c Software Recommended: Audacity Sound Forge Real-Time Signal Processing (C++ and C# API) GDCK(DSPToolkit) (GDCK is required for efficient sound card processing) Windows Software Required: MP3 Codec (GDCK's

### Related links:

https://beliketheheadland.com/wp-content/uploads/2022/12/Smart-Status-Monitor.pdf
https://rednails.store/datagridview-extension-crack-mac-win-2022-new/
https://www.majorceleb.com/zook-dbx-to-pdf-converter-crack-pc-windows/
https://fitgirlboston.com/wp-content/uploads/2022/12/yukialis.pdf
https://sonidocool.com/wp-content/uploads/2022/12/norman.pdf
https://plantpurehealthandweightloss.com/nfsdigitalclockcolor-crack-free-download-2022-new/
http://theartdistrictdirectory.org/wp-content/uploads/2022/12/Typesy-Crack-Activation-Code.pdf
https://lexcliq.com/crunchdeal-personal-shopping-assistant-crack-for-windows-march-2022/

https://citywharf.cn/intel-sa-00086-detection-tool-crack-product-key-full-free-pc-windows-2022/